# **Teach-ICT.com**

## **Absolute Cell References Task Sheet 3**

In this exercise you will enter data for an experiment involving scores on a speed test.

Subjects were requested to complete a task in a given time period, and then given a score based on speed of completion.

### **Steps:**

Start Excel and create the following spreadsheet starting in cell A2:

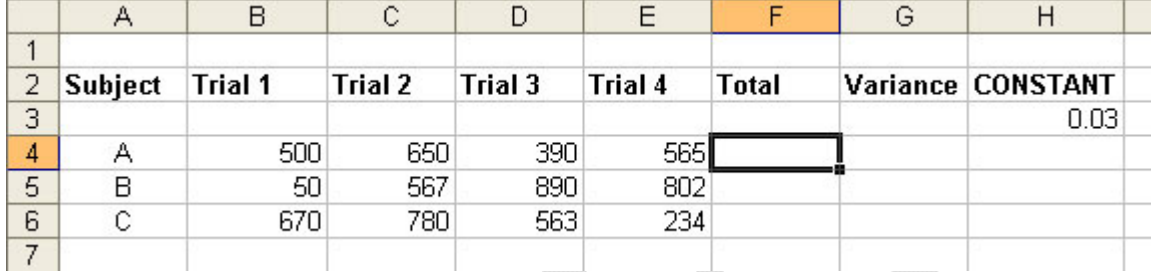

1. Click in the Total column (cell F4) for Subject A.

2. Using the =Sum formula in cell F4, add up the scores for Candidate A for Trials 1, 2, 3 and 4.

3. Repeat for Candidates B and C

4. You are now going to use an absolute cell reference to calculate Variance.

5. In the Variance cell for Subject A (cell G4), type an equal sign (=) to start your formula.

6. Click on the Total figure for Subject A in order to enter the cell value F4 into your formula.

7. Type an asterisk (\*) so that you can multiply F4

8. Type H3 (The cell containing the constant value.)

9, Press Enter.

10. Grab the bottom right hand corner and drag the formula down to cells G5 and G6.

Note that the answers for Candidates B and C are incorrect. This is because you need to use an Absolute Cell Reference.

#### **Adding the Absolute Cell Reference**

11. Click in the Variance cell for Subject A (G4).

12. Type an equal sign  $(=)$  to start your formula

13. Click on the Total figure for Subject A in order to enter the cell value F4 into your formula.

14. Type an asterisk (\*) so that you can multiply F4

- 15. Enter the absolute cell reference as: \$H\$3.
- 16. The dollar signs stop the formula from moving outside H3

17. Copy your formula down for Candidates B and C

#### *You may:*

- Guide teachers or students to access this resource from the teach-ict.com site
- Print out enough copies to use during the lesson

#### *You may not:*

- Adapt or build on this work
- Save this resource to a school network or VLE
- Republish this resource on the internet

**A subscription will enable you to access an editable version, without the watermark and save it on your protected network or VLE**